# **WebHCat Reference DeleteJob**

## <span id="page-0-0"></span>Delete Job — DELETE queue/:jobid

- [Delete Job DELETE queue/:jobid](#page-0-0)
	- [Description](#page-0-1)
		- [URL](#page-0-2)
		- [Parameters](#page-0-3)
		- [Results](#page-0-4)
		- [Example](#page-0-5)
			- <sup>•</sup> [Curl Command](#page-0-6)
			- [JSON Output](#page-1-0)

### <span id="page-0-1"></span>**Description**

Kill a job given its job ID. Substitute ":jobid" with the job ID received when the job was created.

Version: Deprecated in 0.12.0

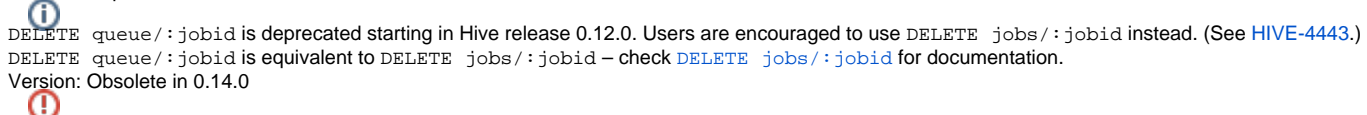

DELETE queue/:jobid will be removed in Hive release 0.14.0. (See [HIVE-6432](https://issues.apache.org/jira/browse/HIVE-6432).) Use [DELETE jobs/:jobid](https://cwiki.apache.org/confluence/display/Hive/WebHCat+Reference+DeleteJobID) instead.

### <span id="page-0-2"></span>URL

http://www.myserver.com/templeton/v1/queue/:jobid

## <span id="page-0-3"></span>**Parameters**

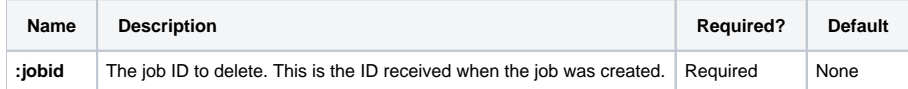

The [standard parameters](https://cwiki.apache.org/confluence/display/Hive/WebHCat+UsingWebHCat#WebHCatUsingWebHCat-Standard+Parameters) are also supported.

#### <span id="page-0-4"></span>**Results**

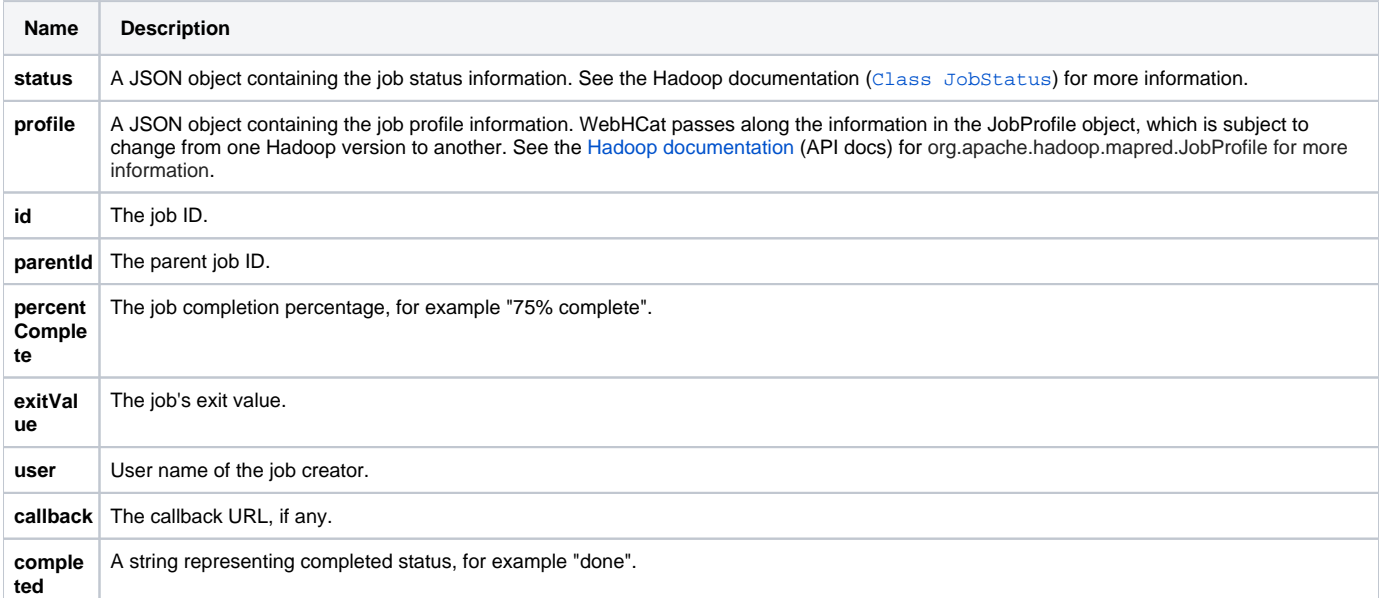

## <span id="page-0-6"></span><span id="page-0-5"></span>Example

#### **Curl Command**

% curl -s -X DELETE 'http://localhost:50111/templeton/v1/queue/job\_201111111311\_0009?user.name=ctdean'

#### <span id="page-1-0"></span>**JSON Output**

```
{
  "status": {
             "startTime": 1321047216471,
             "username": "ctdean",
             "jobID": {
                        "jtIdentifier": "201111111311",
                       "id": 9
                      },
             "jobACLs": {
, where the contract of \{ \} , \{ \} "schedulingInfo": "NA",
             "failureInfo": "NA",
             "jobId": "job_201111111311_0009",
             "jobPriority": "NORMAL",
             "runState": 1,
             "jobComplete": false
            },
  "profile": {
              "url": "http://localhost:50030/jobdetails.jsp?jobid=job_201111111311_0009",
              "user": "ctdean",
              "jobID": {
                         "jtIdentifier": "201111111311",
                        "id": 9
                       },
              "queueName": "default",
              "jobFile": "hdfs://localhost:9000/tmp/hadoop-ctdean/mapred/staging/ctdean/.staging
/job_201111111311_0009/job.xml",
              "jobName": "streamjob3322518350676530377.jar",
              "jobId": "job_201111111311_0009"
 }
 "id": "job_201111111311_0009",
 "parentId": "job_201111111311_0008",
 "percentComplete": "10% complete",
  "exitValue": 0,
 "user": "ctdean",
 "callback": null,
 "completed": "false"
}
```
### Note

The job is not immediately deleted, therefore the information returned may not reflect deletion, as in our example. Use [GET queue/:jobid](https://cwiki.apache.org/confluence/display/Hive/WebHCat+Reference+JobInfo) to monitor the job and confirm that it is eventually deleted.

#### **Navigation Links**

Previous: [GET queue/:jobid](https://cwiki.apache.org/confluence/display/Hive/WebHCat+Reference+JobInfo) Next: [GET jobs](https://cwiki.apache.org/confluence/display/Hive/WebHCat+Reference+Jobs)

General: [WebHCat Reference](https://cwiki.apache.org/confluence/display/Hive/WebHCat+Reference) – [WebHCat Manual](https://cwiki.apache.org/confluence/display/Hive/WebHCat) – [HCatalog Manual](https://cwiki.apache.org/confluence/display/Hive/HCatalog) – [Hive Wiki Home](https://cwiki.apache.org/confluence/display/Hive/Home) – [Hive Project Site](http://hive.apache.org/)

Replaced in Hive 0.12.0 by: [DELETE jobs/:jobid](https://cwiki.apache.org/confluence/display/Hive/WebHCat+Reference+DeleteJobID)